## **Chromebook Shortcuts**

# **Reference Sheet**

#### **Tabs and Windows**

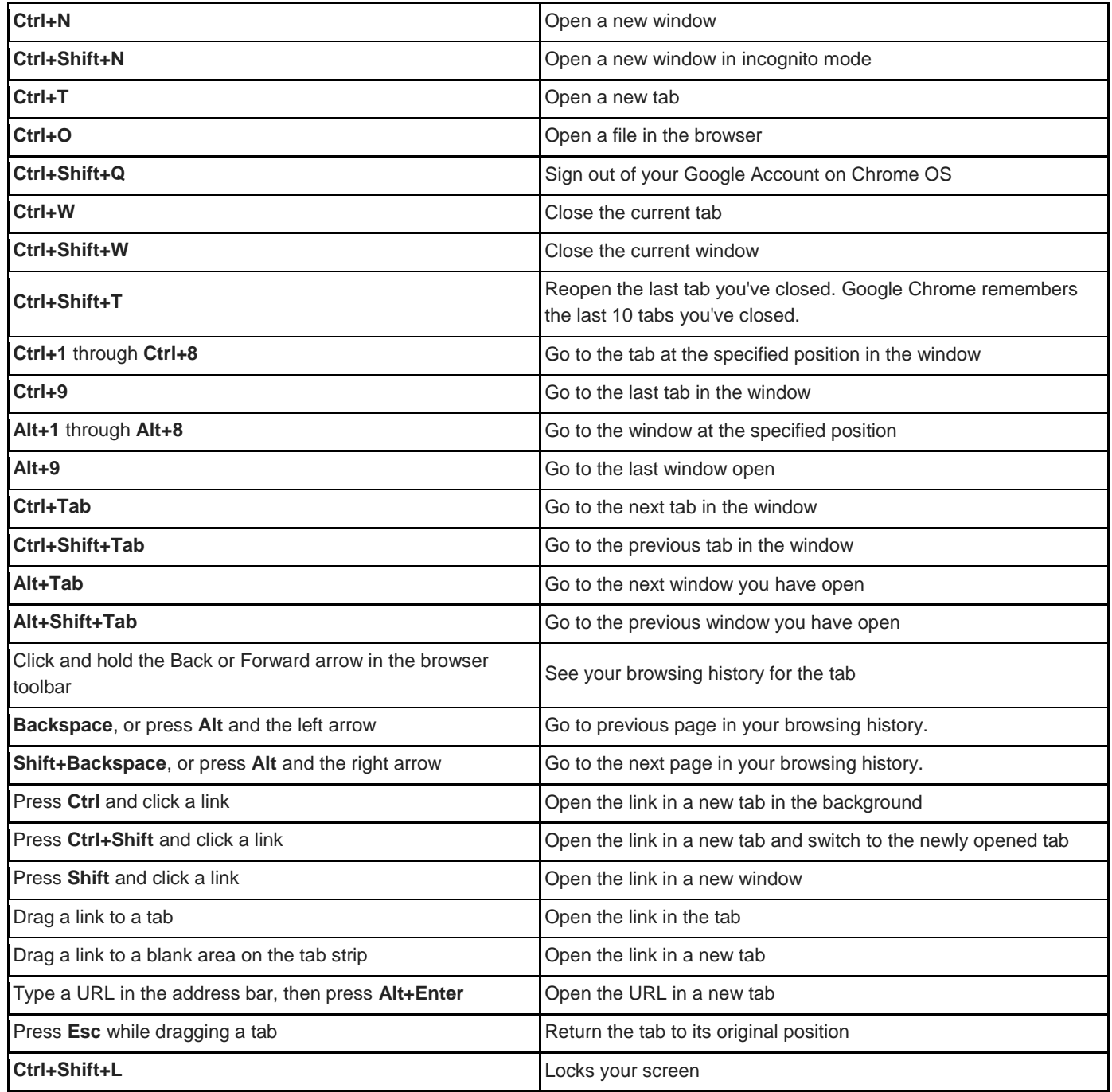

### **Page Shortcuts**

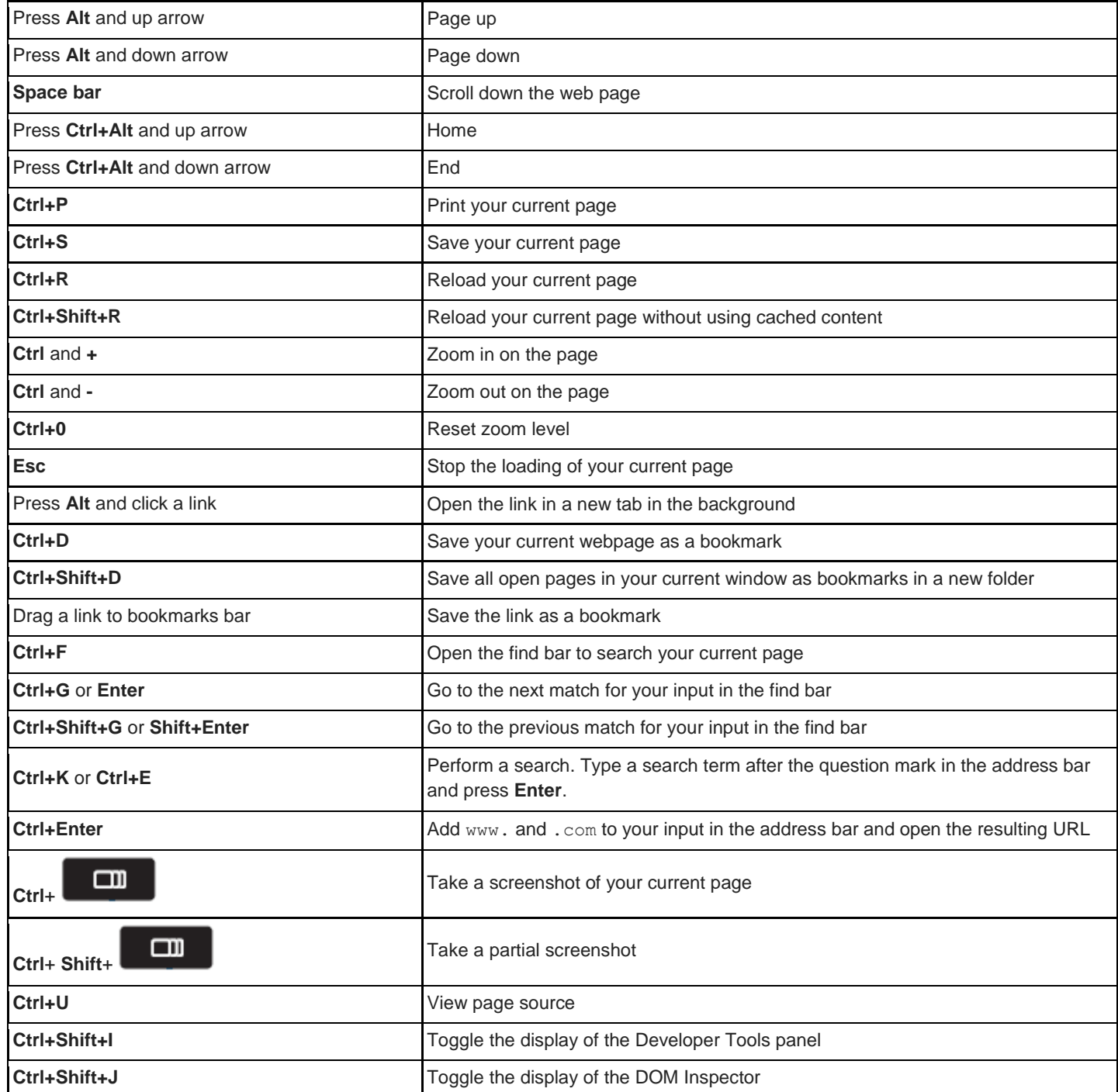

### **Browser Settings**

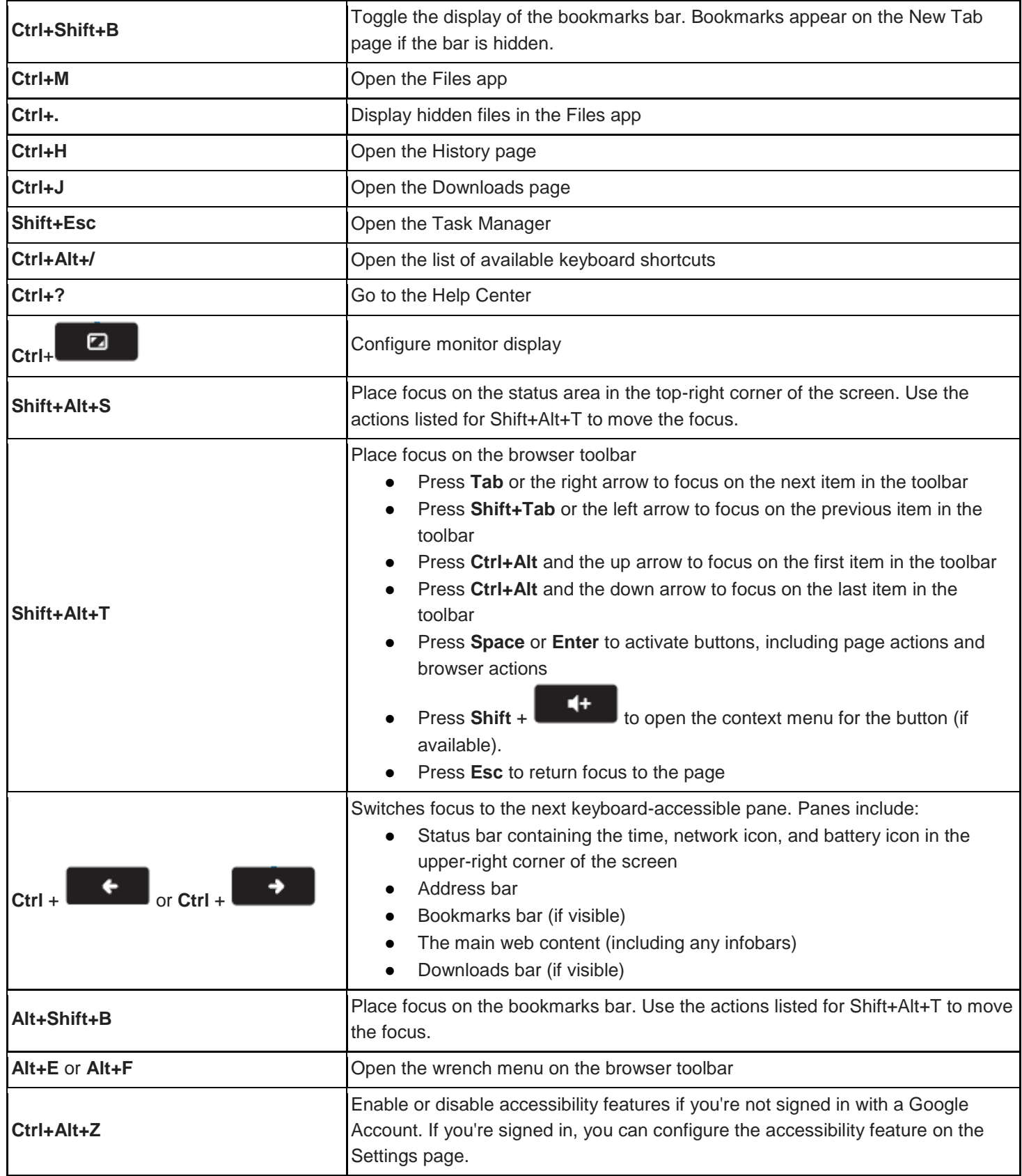

### **Text Editing**

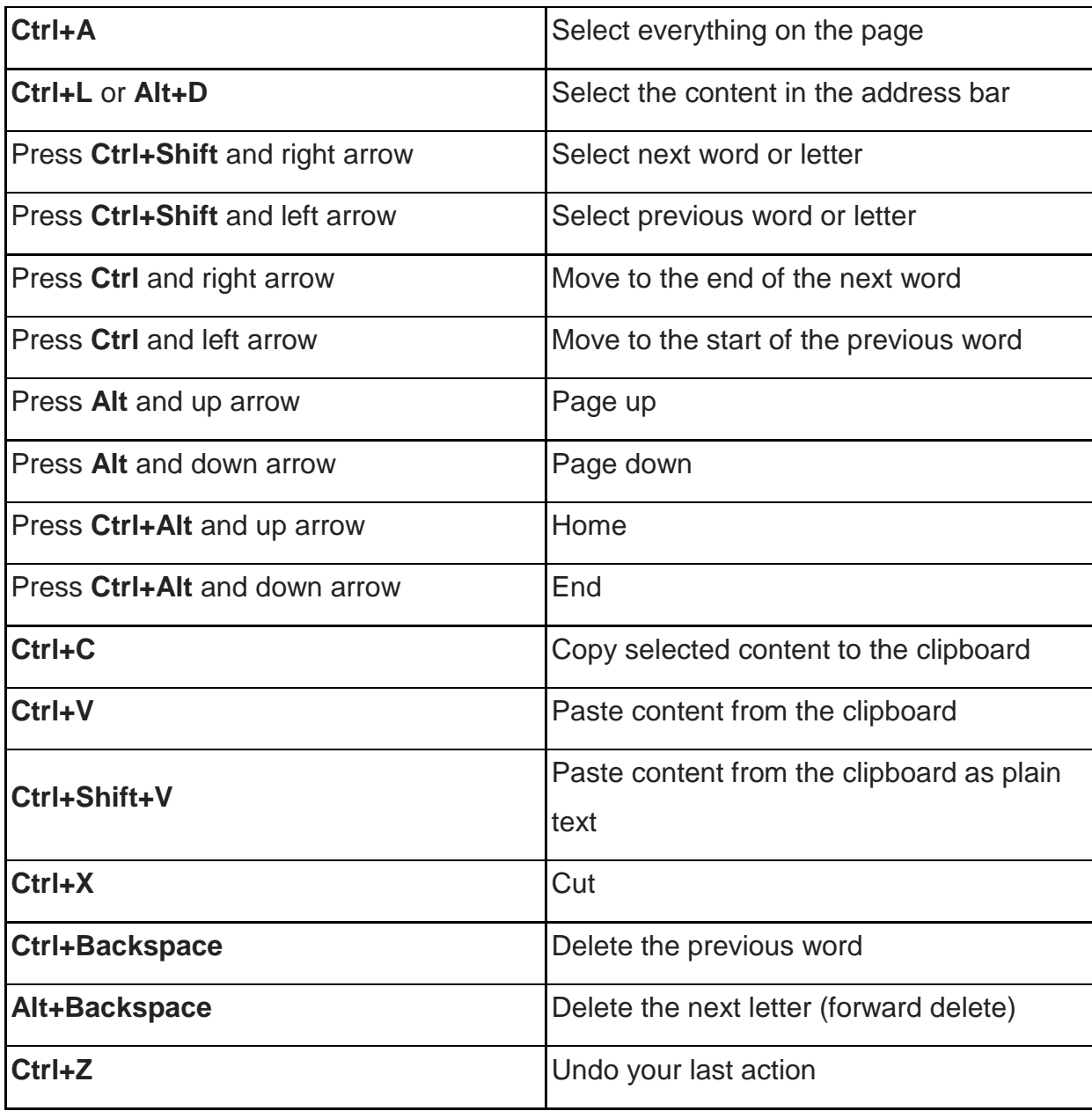